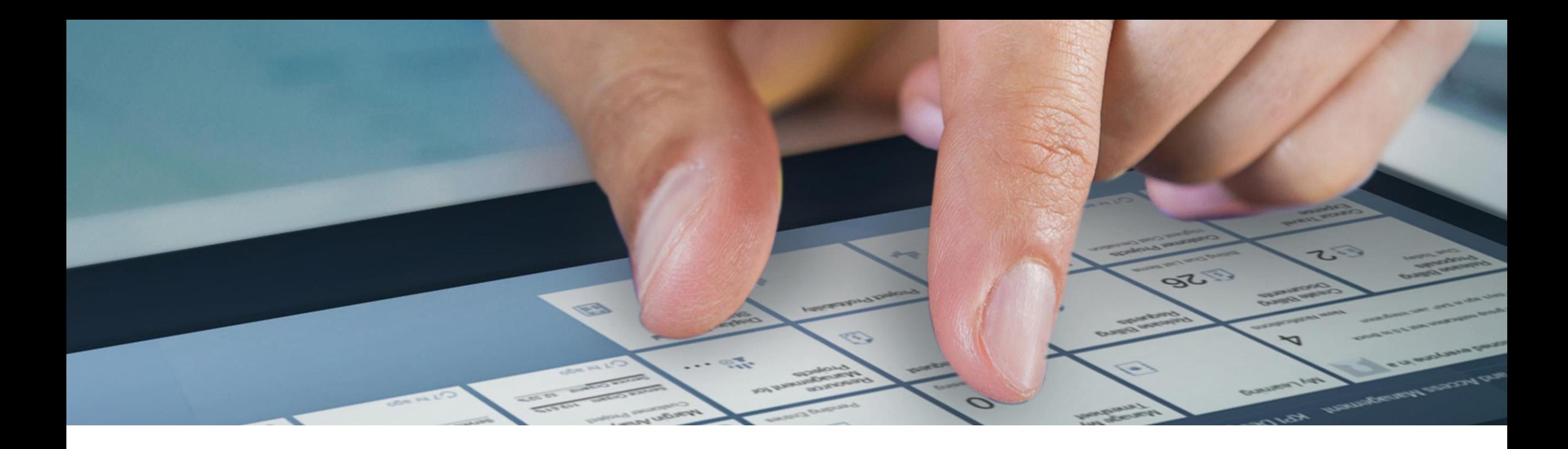

# **Custom Code Migration app**

Olga Dolinskaja, SAP

22. June, 2022

THE BEST RUN

PUBLIC

## **Building YOUR Intelligent Enterprise**

#### **Comprehensive, intelligent, customer-specific offering**

#### **Offering components**

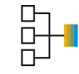

SAP Business Process Intelligence Discovery Reports

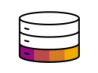

SAP Business Technology Platform CPEA Credits

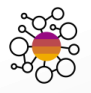

SAP Business Network, Starter, Package

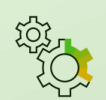

*Custom Code Migration App*, SAP Readiness Check, Learning Hub

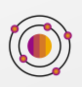

SAP S/4 HANA with Deployment Model of Choice (Public or Private)

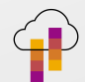

On Infrastructure Provider of Choice\*\*

#### **Optional components**

Additional services

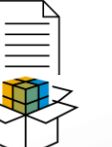

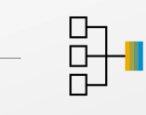

Analyze how processes perform, get tailored recommendations, and benchmark against industry standards.

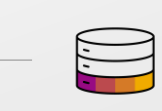

Complement, extend and integrate with SAP, partner, or third-party solutions using the same data model and business services as SAP applications.

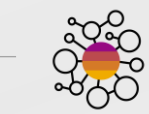

Digitize collaboration with all of your trading partners.

*Tools and services from SAP* to support your whole journey that can be augmented by SAP's strong ecosystem

#### **BUSINESS NETWOR USINESS PROCESS INTELLIGENC EXPERIENCE MANAGEMENT AND INTELLIGENT SUITE INDUSTRY CLOUD SUSTAINABILITY MANAGEMENT BUSINESS TECHNOLOGY PLATFORM**

**Premier Value**

**Guided Journey**

**Simplified Engagement**

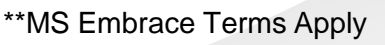

## **Challenges for custom code on the road to Intelligent Enterprise**

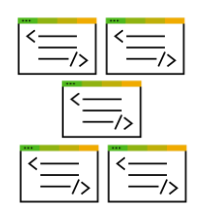

Over past years SAP customers have heavily extended and modified SAP solutions. There are SAP ERP systems with a few million lines of custom code. SAP customers want reuse custom code.

#### **Challenges and business drivers**

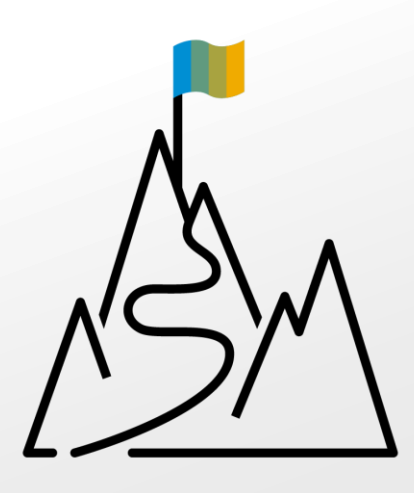

Assessment of custom code impact very early in a migration project Unused and obsolete code should be identified and removed All impacted custom code objects must be adapted Automated adaptation capabilities are required Complex custom code causes high adaptation and maintenance costs

Lift and shift custom code migration approach causes high adaptation and maintenance costs

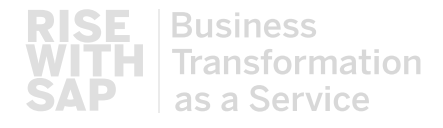

## **Technical Migration with Custom Code Migration app**

#### **Custom Code Migration app**

Assess custom code impact and reenforce Clean Core principle during SAP S/4HANA conversions and migration to SAP BTP

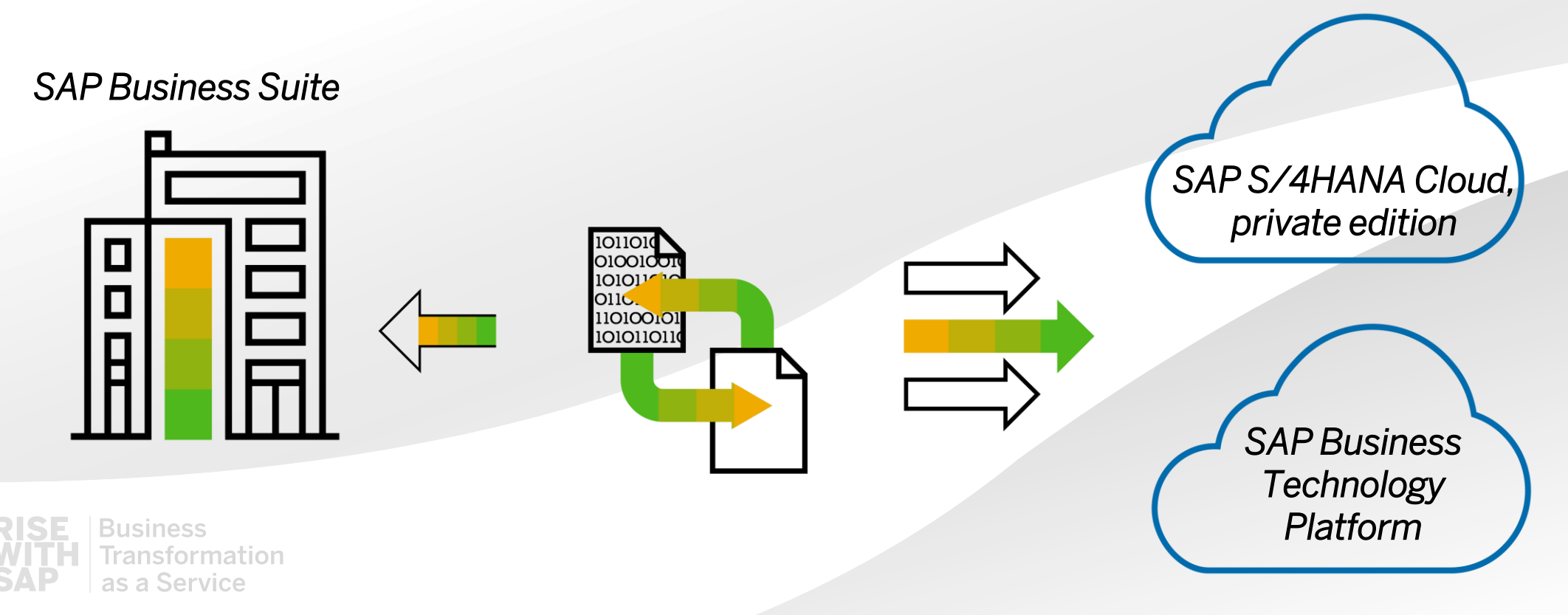

## **Custom Code Migration app - Overview**

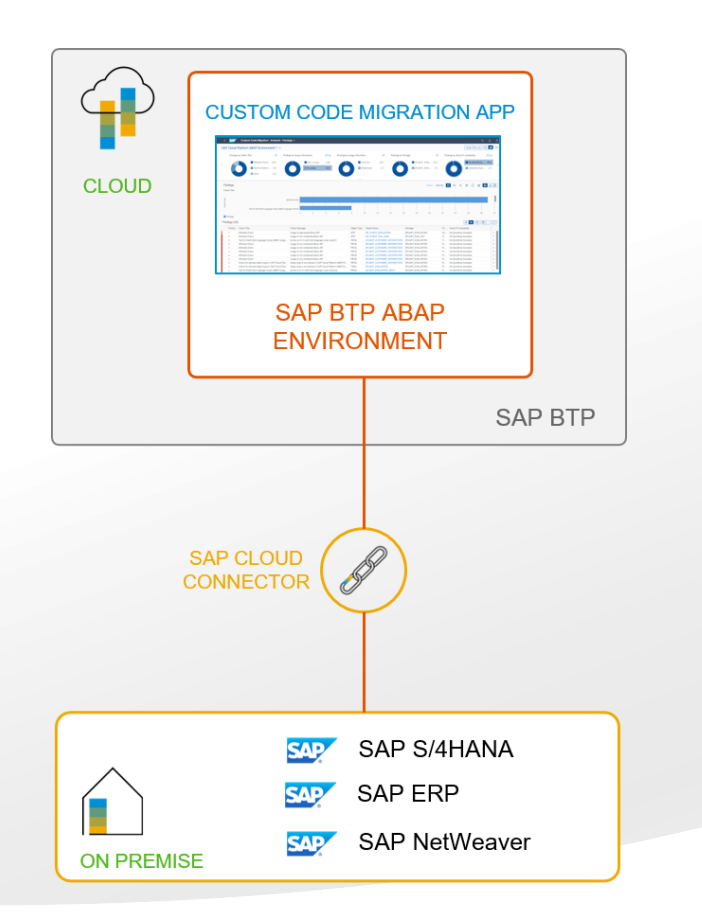

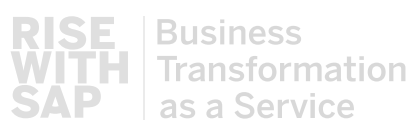

#### **Solution Overview**

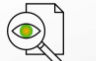

- Custom code analysis for SAP S/4HANA, SAP BTP and classic ATC use cases
- $\bigcirc$ Simplified custom code remediation
- $\widehat{\widehat{\mathbb{III}}}$ Obsolete custom code removal based on usage data

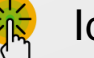

 $\bigotimes$ 

- Identification of custom code candidates for back-to-standard and redesign
- Evaluation of custom code for semi-automated adaptation (quick fixes)
- 
- <u>Eid</u> Automated setup and configuration in SAP BTP ABAP Environment

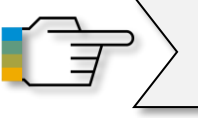

Check out [RISE with SAP and custom code migration -](https://blogs.sap.com/2021/05/07/rise-with-sap-and-custom-code-migration-what-is-included/) What is included

## **Custom Code Migration app - Benefits**

#### **Benefits and business value**

- W Estimation of issues in custom code in advance will help better plan adaptation efforts
- Identification and automated removal of obsolete code will significantly save costs for the adaptation and future maintenance of custom code
- Advanced analysis capabilities will help better understand custom code impact
- Automation of custom code adaptation will reduce manual work (quick fixes)
- Identification of complex custom developments will drive back-to-standard and redesign activities

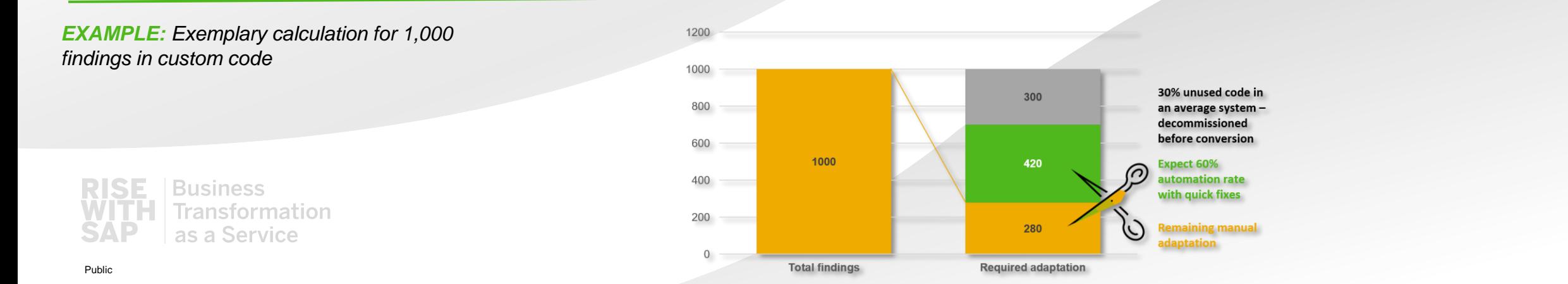

## **Custom Code Migration App – High level features**

#### **Scoping**

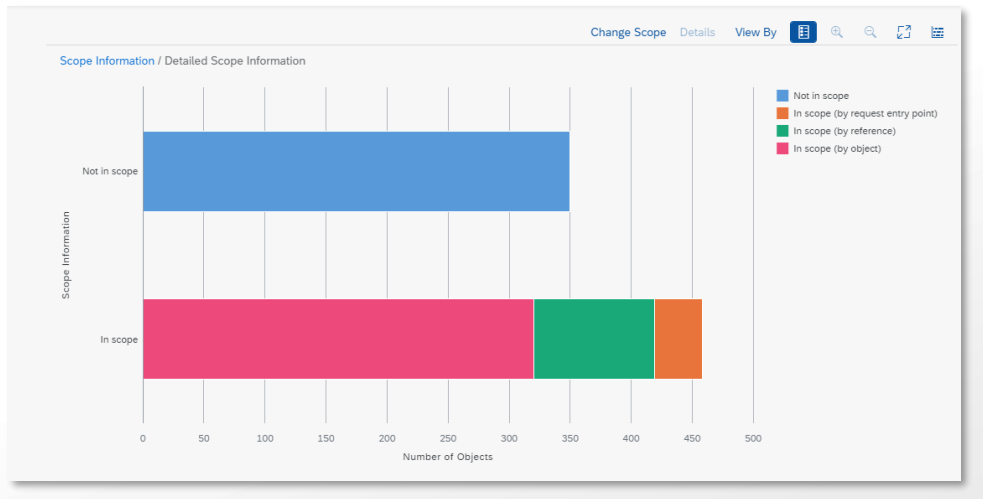

#### **Analysis**

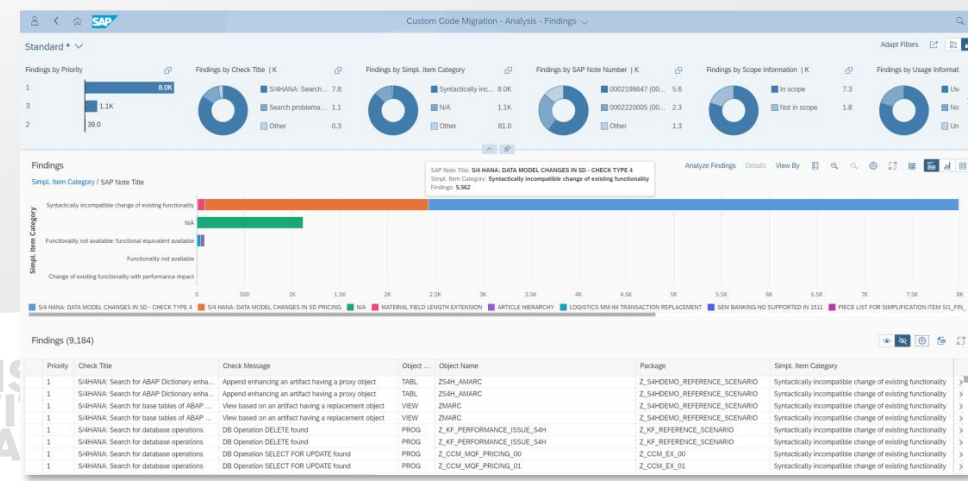

- Upload usage data for custom code
	- Define custom code migration scope based on usage data
- Adjust scope manually
- Identify and remove complex custom code from scope
- Save scope as transport request

- Based on remote ABAP Test Cockpit (ATC)
- Analytical representation of custom code analysis results
- Burndown chart distribution of analysis results over time
- Compact and visual filters to customize analysis results view
- Identify custom code for semi-automated adaptation (quick fixes)
- Detailed analysis of a custom code finding
- Public **Public 2000 and 2000 and 2000 and 2000 and 2000 and 2000 and 2000 and 2000 and 2000 and 2000 and 2000 and 2000 and 2000 and 2000 and 2000 and 2000 and 2000 and 2000 and 2000 and 2000 and 2000 and 2000 and 2000 and** • Direct navigation to source code

## **Custom Code Migration app – Use cases**

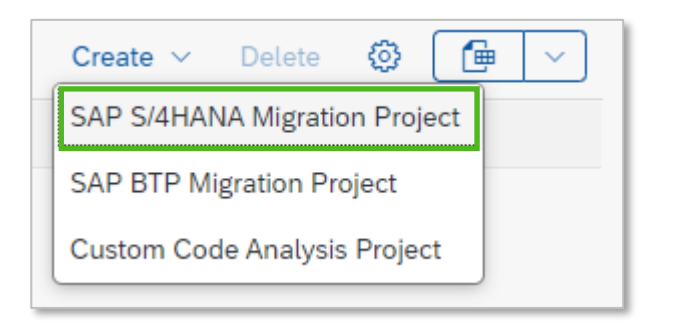

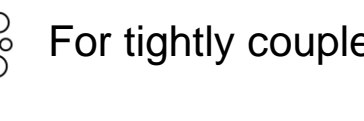

For tightly coupled custom code extensions

Analysis of custom code for migration to SAP S/4HANA

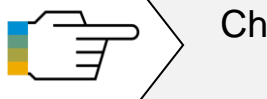

Che[ck out Custom code analysis for SAP S/4HANA](https://blogs.sap.com/2019/02/27/custom-code-analysis-for-sap-s4hana-with-sap-fiori-app-custom-code-migration/)  with SAP Fiori app Custom Code Migration

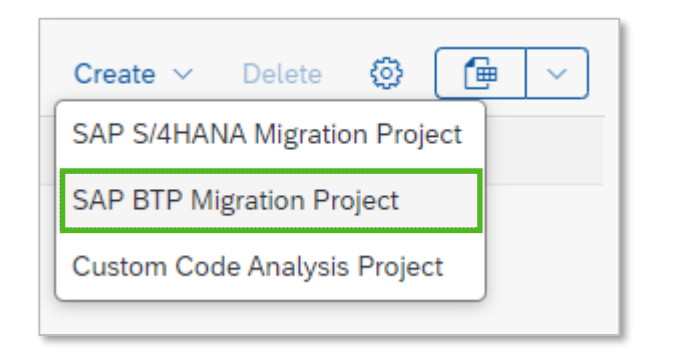

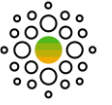

**TIP** 

靈

For loosely coupled custom code extensions

Analysis of custom code for migration to SAP BTP

Check out [How to check your custom ABAP code for](https://blogs.sap.com/2018/10/02/how-to-check-your-custom-abap-code-for-sap-cloud-platform-abap-environment/)  SAP BTP, ABAP environment

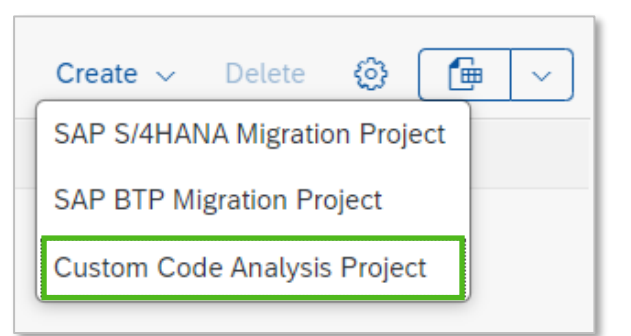

Classic custom code analysis

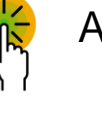

Analysis of custom code using ATC check variants, e.g. security CVA checks

Check ou[t ABAP Test Cockpit in the Cloud –](https://blogs.sap.com/2020/08/14/abap-test-cockpit-in-the-cloud-what-is-already-possible/) What is already possible

## **Migration to SAP S/4HANA – The process**

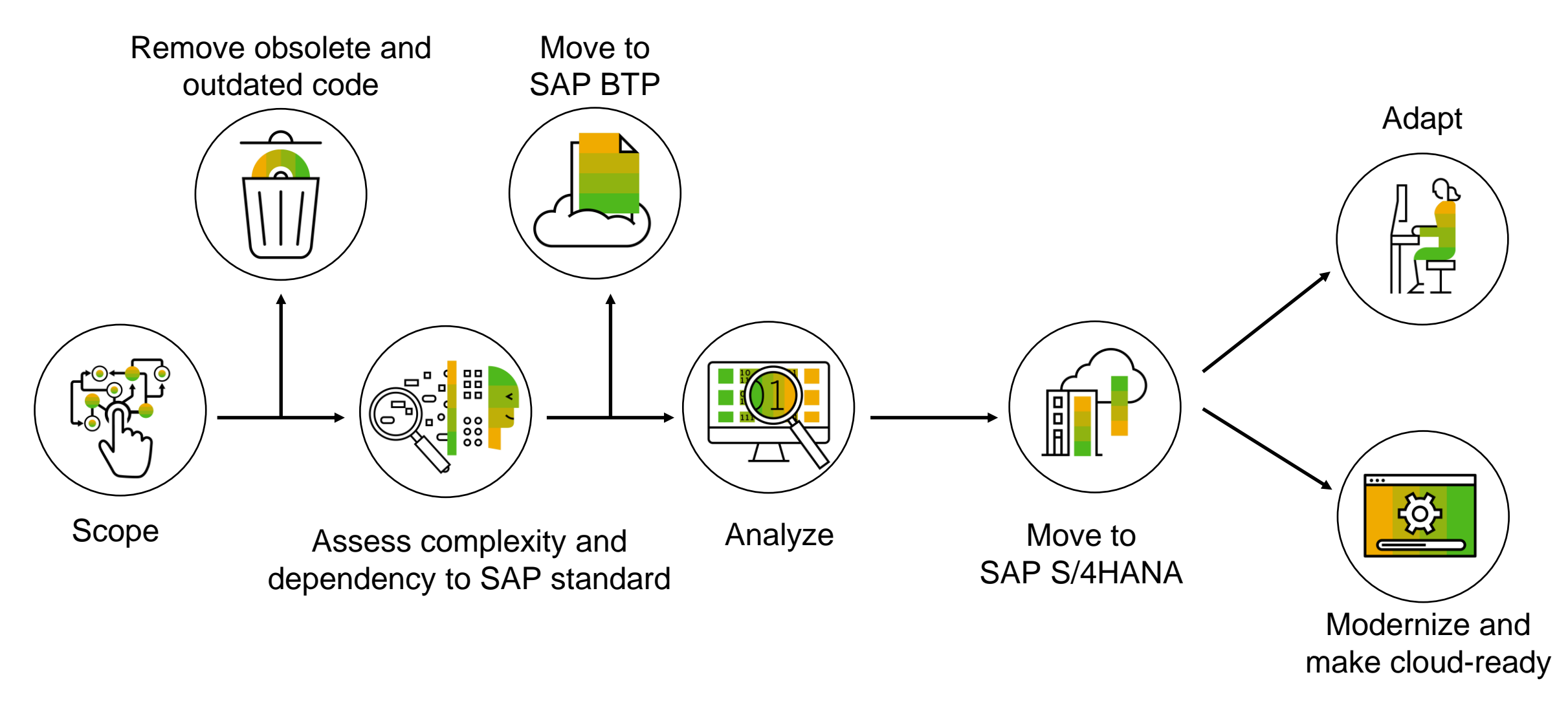

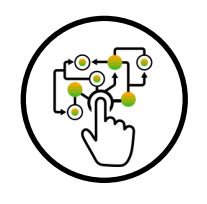

## **Migration to SAP S/4HANA – Scoping of custom code**

#### **Aggregate usage data with SUSG**

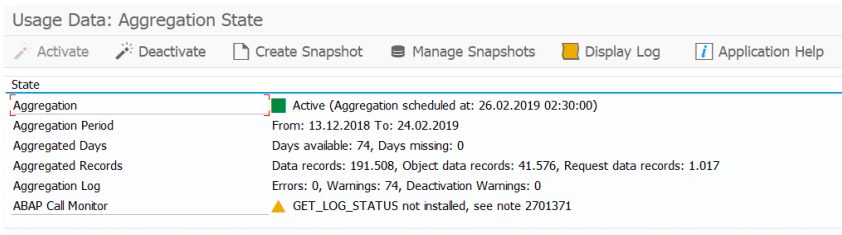

#### **Scoping for SAP S/4HANA**

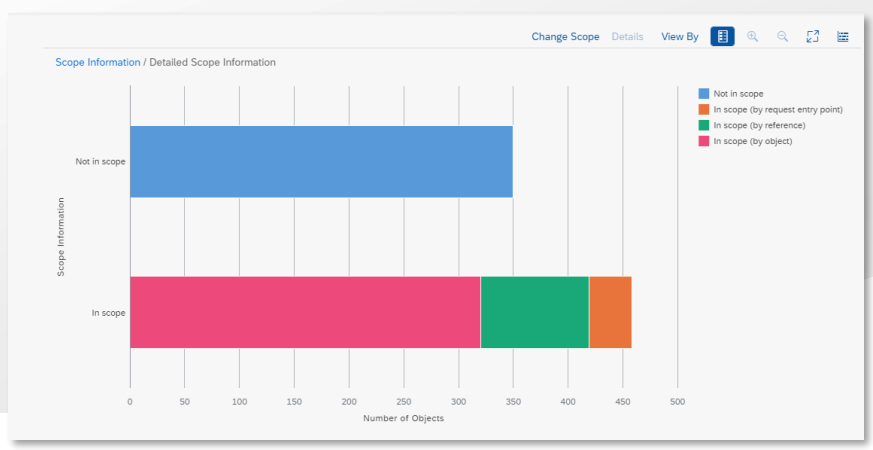

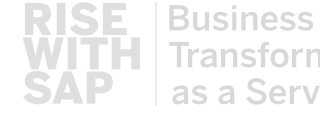

**Transformation** as a Service

- **1. COLLECT** usage data of custom code in your productive system (transactions **[SCMON](https://blogs.sap.com/2017/04/06/abap-call-monitor-scmon-analyze-usage-of-your-code/)** and **SUSG**)
- **2. UPLOAD** usage data to Custom Code Migration app to define initial custom code migration scope
- **ADJUST** custom code scope manually (if needed)
- **4. CREATE** deletion transport for unused code
- **5. REMOVE** unused code during the SAP S/4HANA conversion automatically using Software Update Manager tool or backup it using gCTS

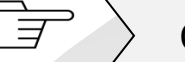

Check out [Custom code backup with gCTS](https://blogs.sap.com/2021/10/19/how-to-backup-custom-code-with-gcts/)

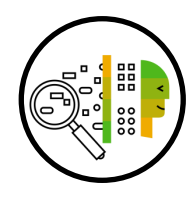

## **Migration to SAP S/4HANA– Complexity analysis**

#### **Clean core dashboard**

- Spot the top TCO drivers in your custom code
- Identify candidates for redesign to save adaptation effort and future maintenance costs
- Remove complex development packages from scope

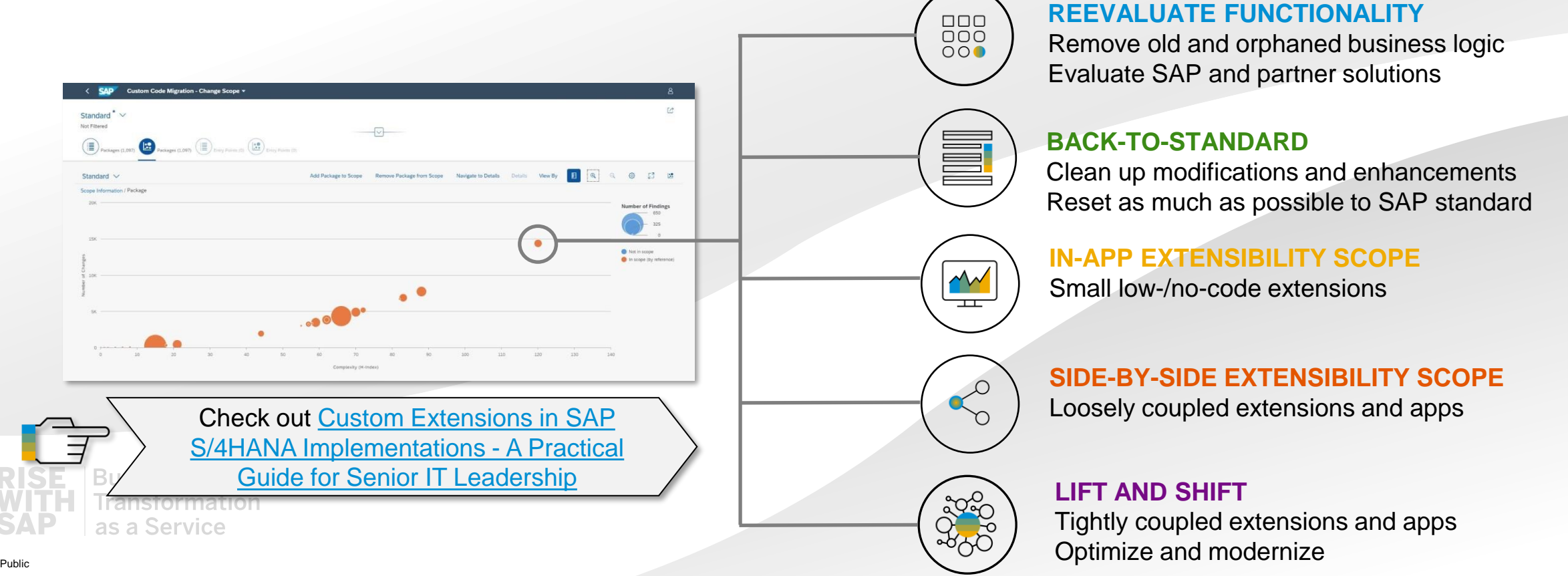

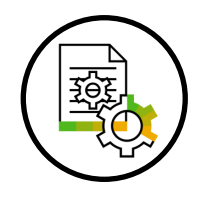

## **Migration to SAP S/4HANA– Analysis of custom code**

#### **Analysis results**

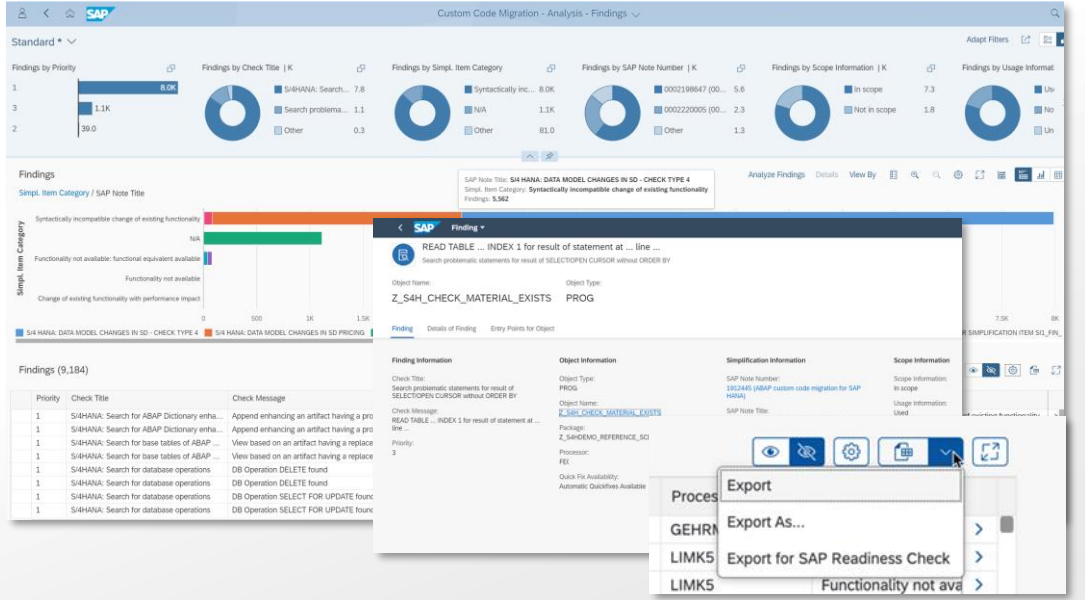

#### **Findings burndown chart**

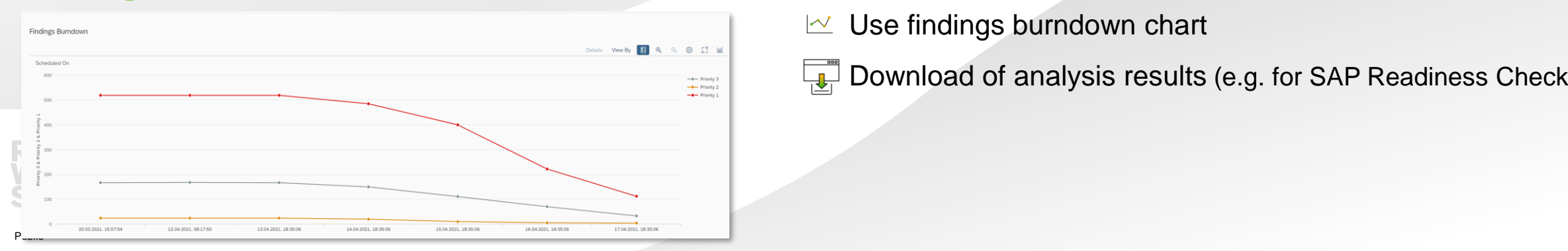

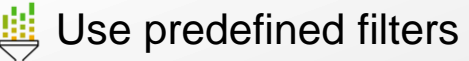

#### **Findings by SAP Note**

In which SAP S/4HANA simplification areas are the most findings?

#### **Findings by Scope**

P How many findings are in the code scoped for SAP S/4HANA?

#### **Findings by Priority**

? What are the most important (urgent) findings?

#### **Findings by Quick Fix Availability** ? Which findings can be fixed automatically?

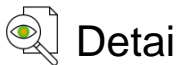

- Detailed analysis of a finding
- $\sim$  Use findings burndown chart
- Download of analysis results (e.g. for SAP Readiness Check 2.0)

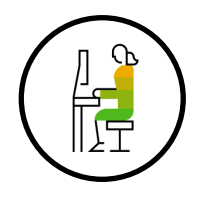

## **Migration to SAP S/4HANA – Automated adaptation with Quick Fixes**

#### **Single Quick Fix in editor**

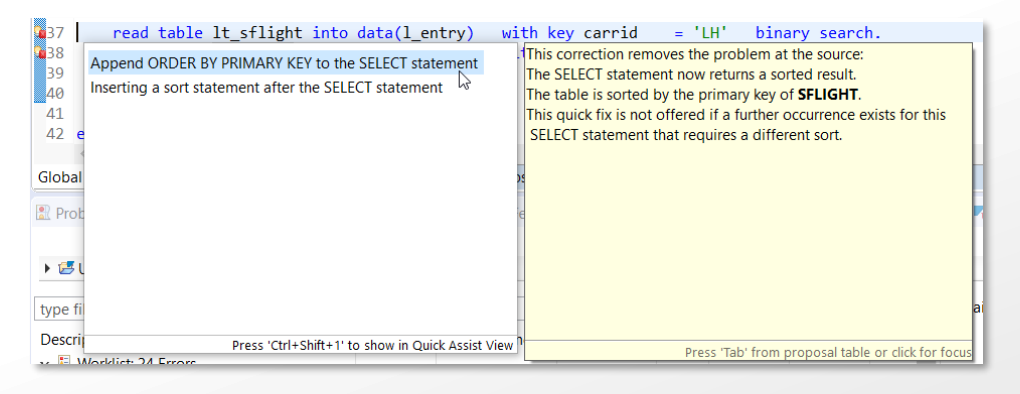

#### **Mass Quick Fixes**

as a Service

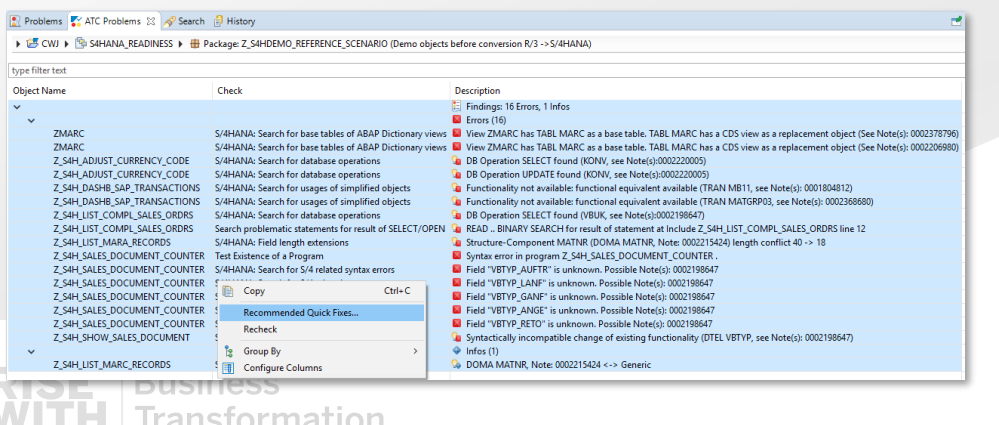

- Quick Fixes are available in ABAP Development Tools in Eclipse
- Minimize efforts via automated adaptation
- Typical simplification use cases of SAP S/4HANA covered:
	- **MATNR and Amount Filed Length Extension**
	- Field length extension of field VBTYP (SD document category) and elimination of field VBTYP\_EXT
	- Reduce findings for VBRK and VBRP
	- **Data Model Changes, e.g. KONV, VBUK/VBUP, BSEG**
- Mass-enabled Quick Fixes to adapt whole packages at one shot

Check out [Semi-automatic custom code adaptation](https://blogs.sap.com/2018/10/02/semi-automatic-custom-code-adaptation-after-sap-s4hana-system-conversion/)

# **DEMO**

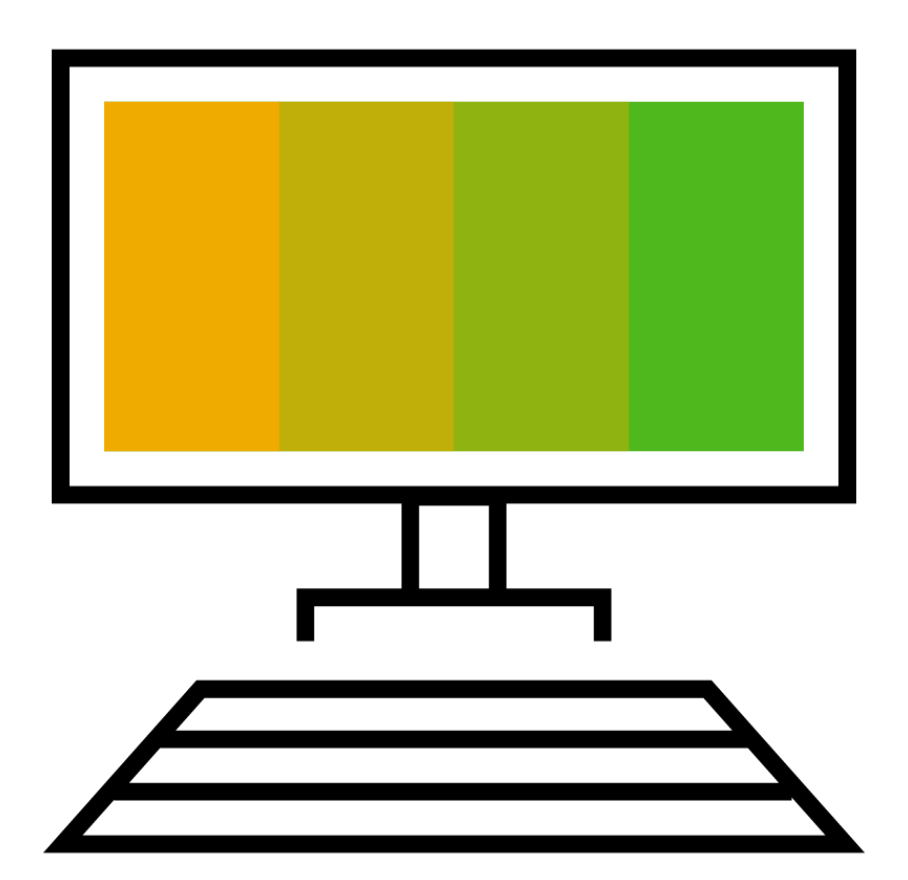

### **Migration to SAP BTP – The process**

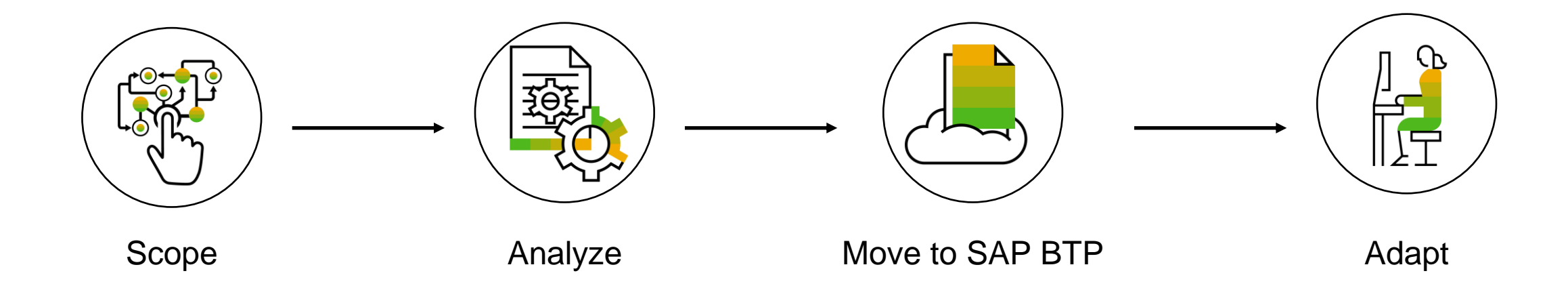

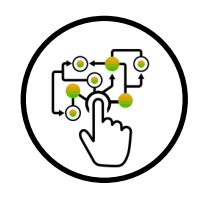

## **Migration to SAP BTP – Scoping of custom code**

#### **Scoping for SAP BTP**

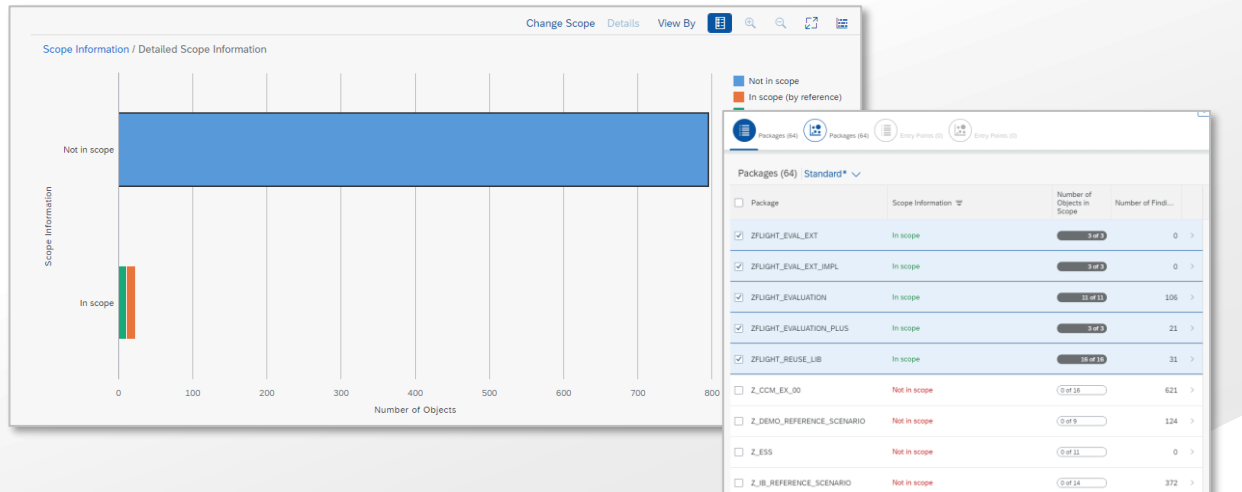

#### **Dependency analysis**

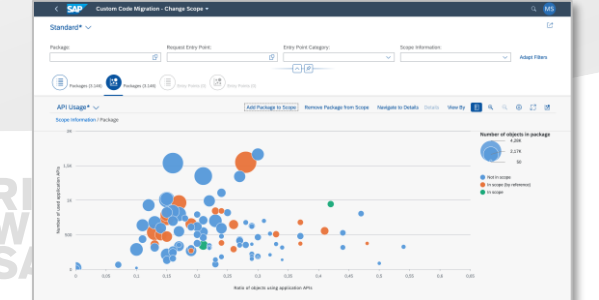

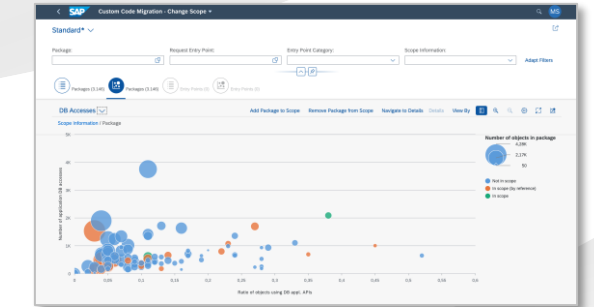

**DEFINE** custom scope manually: which custom code you want to take over to SAP BTP

**AUTOMATIC** scoping of custom code dependent objects

**EVALUATE** dependency to SAP standard (through DB accesses and application API calls)

**SAVE** custom code scope in the transport request

**MOVE** scoped packages to SAP BTP using abapGit

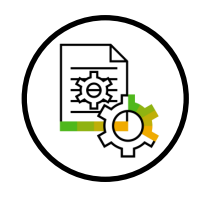

## **Migration to SAP BTP – Analysis of custom code**

#### **Analysis results**

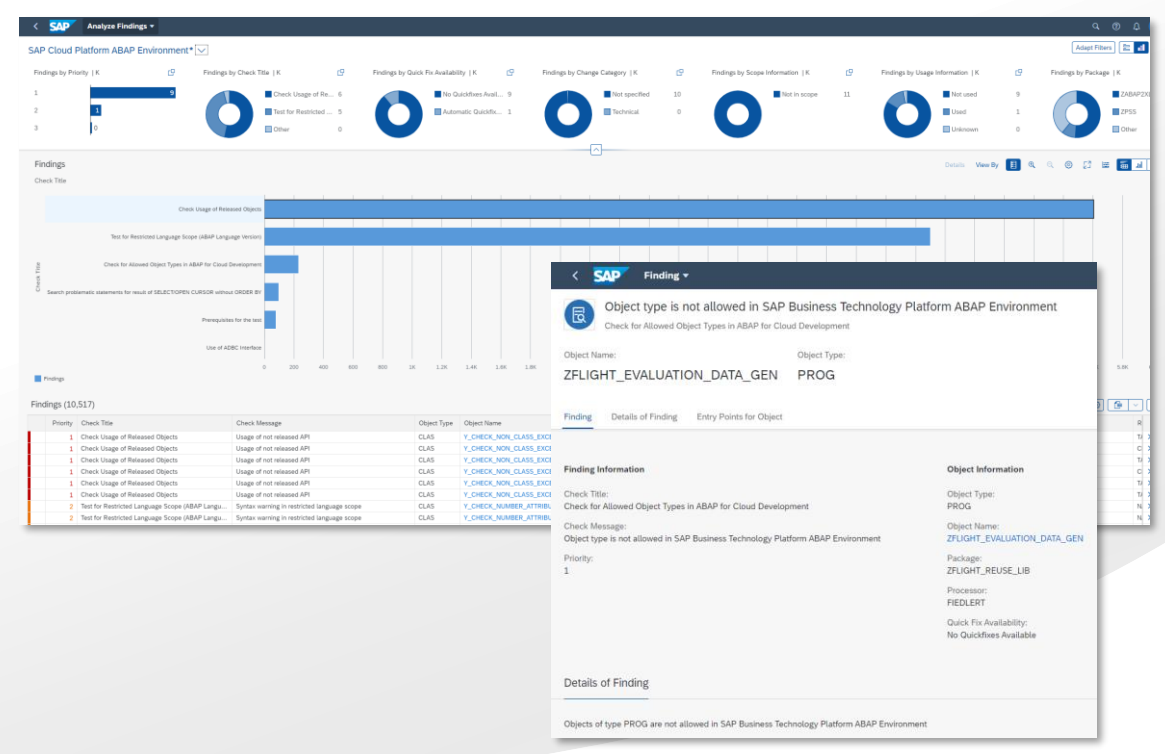

 $\left(\begin{matrix} 1 \\ 1 \end{matrix}\right)$  Find out if your custom code uses

- $\leq$  not supported technologies (e.g. Dynpro)
- not released objects for SAP BTP ABAP Environment
- $\equiv$  not compatible ABAP statements with ABAP Language Version Cloud
- Detailed analysis of a finding  $\mathbb{Q}$
- Evaluation for automated code adaptation (quick fixes) <u>Sei</u>
- Use findings burndown chart  $\sim$ 
	- Download of analysis results

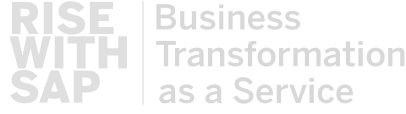

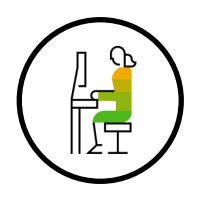

## **Migration to SAP BTP– Automated adaptation with Quick Fixes**

#### **Single Quick Fix in editor**

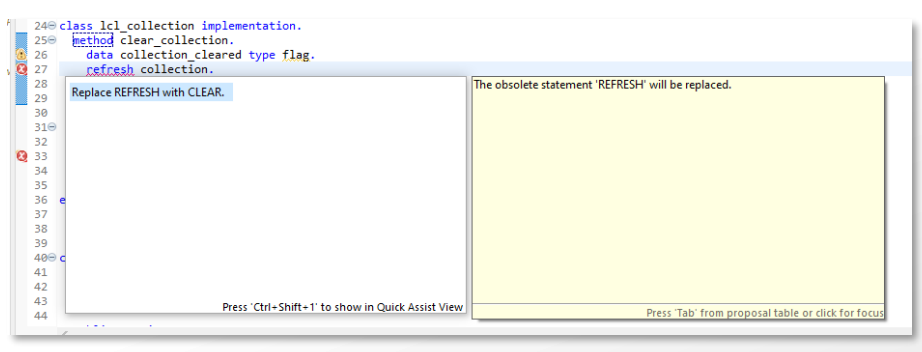

#### **Mass Quick Fixes**

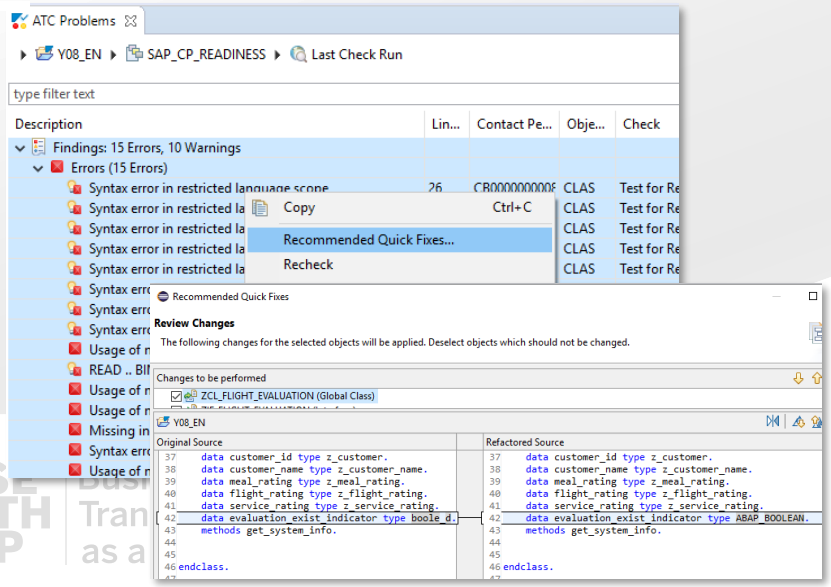

- Quick Fixes are available in ABAP Development Tools in **Eclipse**
- Minimize efforts via automated adaptation
- Adapt to ABAP Language Version Cloud
- Adapt to usage of released objects
- API calls instead of direct access to SY fields
- Examples: use cases for Quick Fixes:
	- **P** Replace Data Element by released Data Element (e.g. ABAP\_BOOLEAN)
	- $\mathcal{L}$  Replace syntax element by new syntax element (e.g. MOVE)
- Mass-enabled Quick Fixes to adapt whole packages at one shot

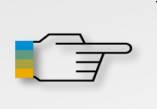

# **DEMO**

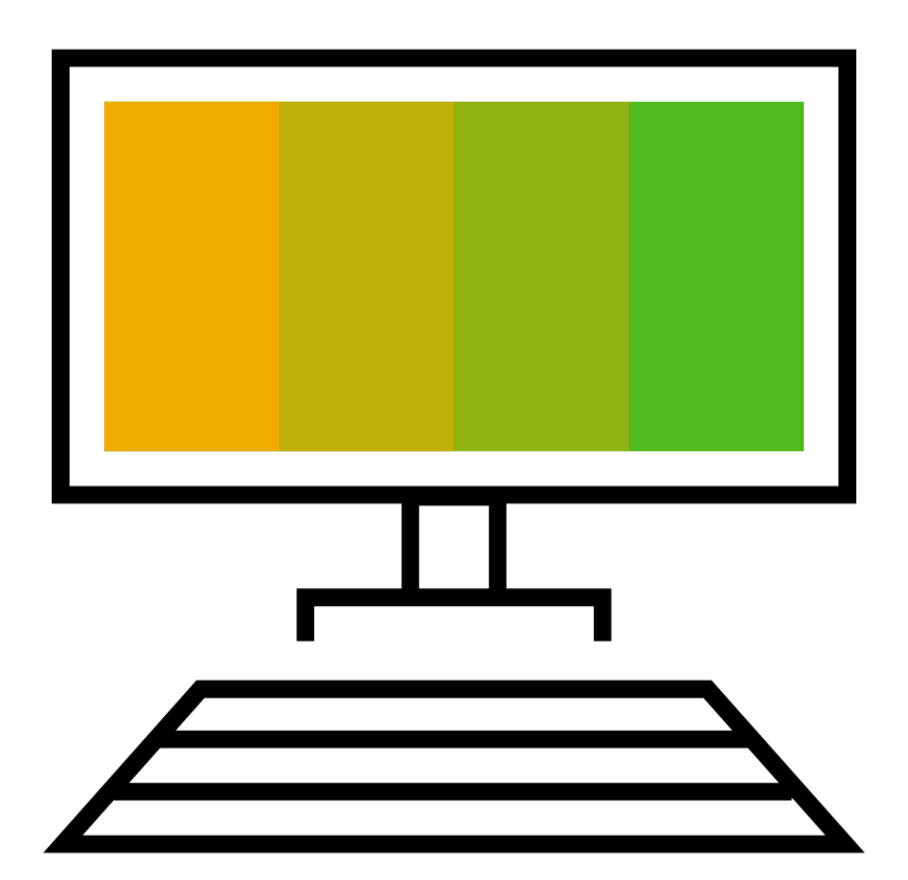

## **Code Vulnerability Analyzer (CVA) in SAP BTP ABAP Environment**

#### **Run CVA checks**

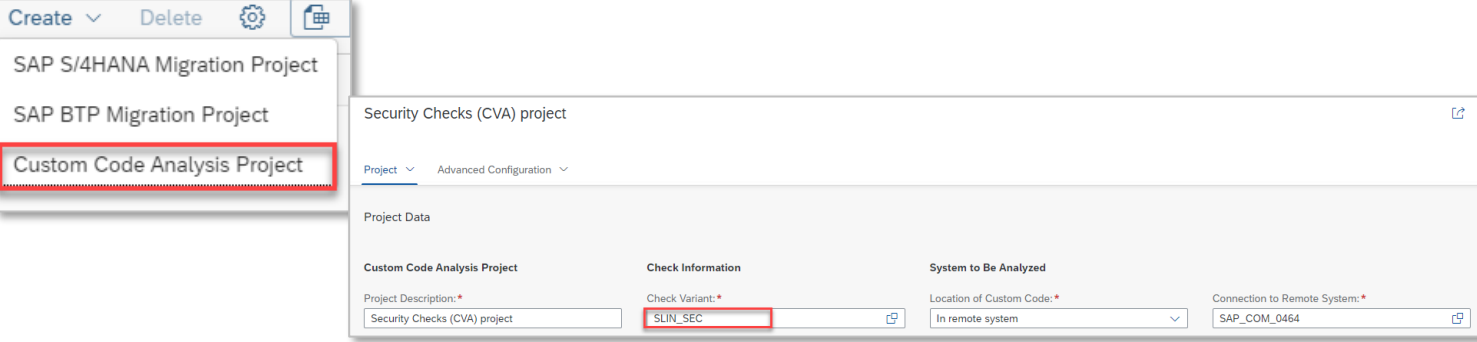

- CVA in SAP BTP ABAP Environment is free of license fee
- Create "Custom Code Analysis Project" and use SLIN\_SEC check variant

#### **CVA analysis results**

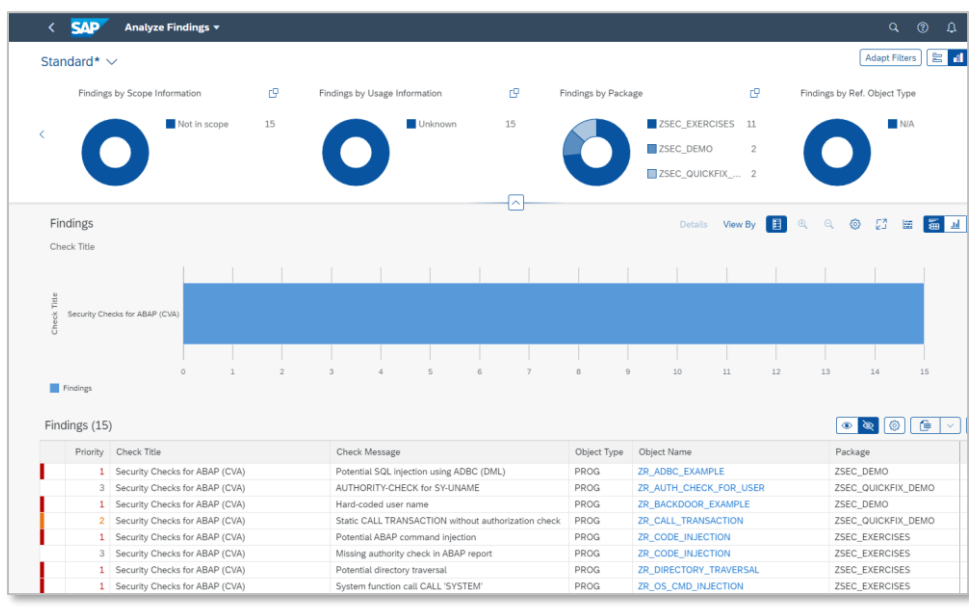

C[heck blog ABAP Test Cockpit in the](https://blogs.sap.com/2020/08/14/abap-test-cockpit-in-the-cloud-what-is-already-possible/)  Cloud – What is already possible

 $\mathbb{F}$ 

# **DEMO**

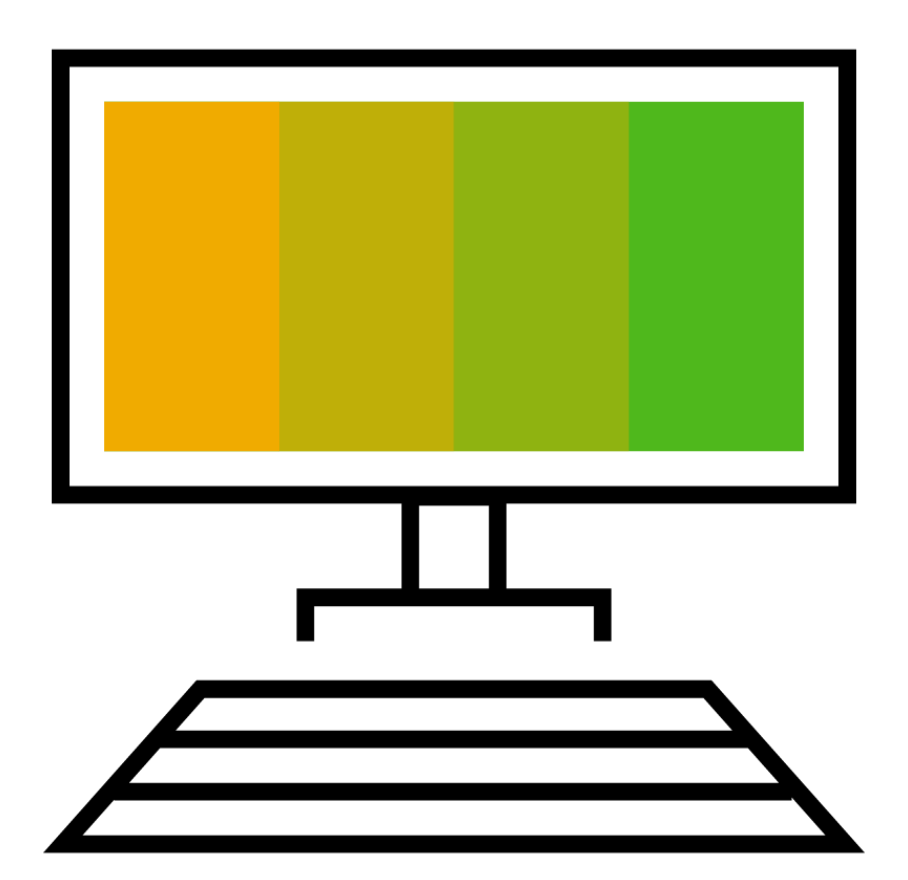

## **Custom Code Migration app – Get Started**

#### **SAP Discovery Center mission**

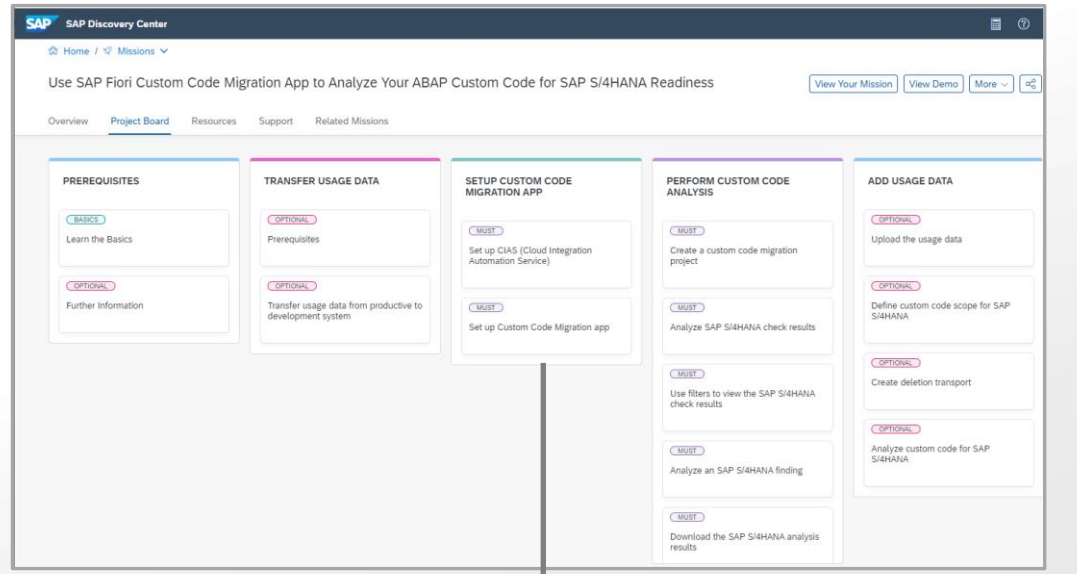

- Custom Code Migration app in SAP BTP ABAP Environment
- Automated setup and configuration with CIAS guided workflow
- Step-by-step guided custom code analysis

**Use SAP Fiori Custom Code Migration [app to analyze your ABAP custom code](https://discovery-center.cloud.sap/protected/index.html#/missiondetail/3362/?tab=overview)  for SAP S/4HANA**

#### **CIAS workflow for Custom Code Migration app**

「子

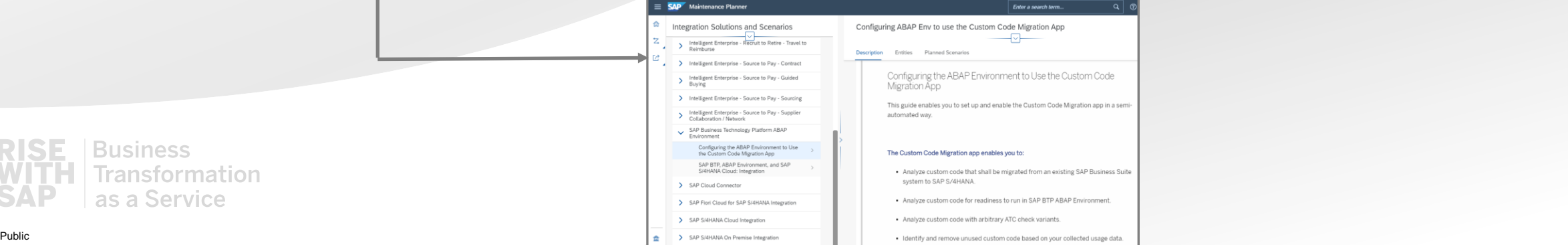

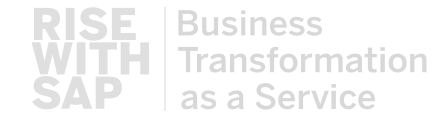

#### **Further information**

#### **SAP Community for ABAP Testing and Analysis: <https://www.sap.com/community/topics/abap-testing-analysis.html>**

#### **Featured Content**

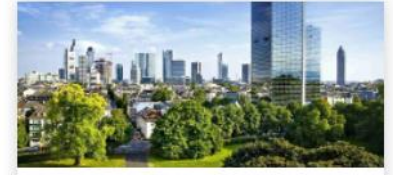

Custom code adaptation for SAP S/4HANA

Find out how to adapt your custom code for SAP S/4HANA and which tools to use.

Watch the video Read the blog Read the FAQ RISE with SAP and Custom Code Migration

**Business** 

Transformation as a Service

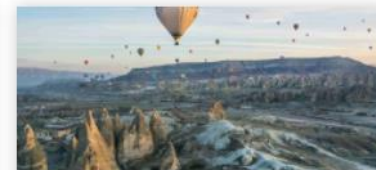

Custom code analysis for **SAP BTP** 

Learn how to analyze your custom code for SAP S/4HANA and for cloud using SAP BTP ABAP Environment

ABAP custom code analysis Try It For Free: Custom Code **Migration App** 

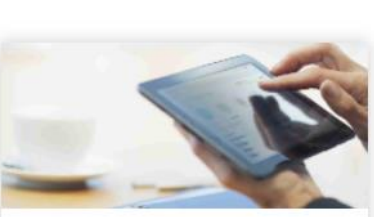

ATC in the cloud - What is already possible

Learn what is already possible with ATC in SAP BTP ABAP Environment

ATC in the cloud Create your own ATC check variant Create your own ATC check Create and approve ATC exemptions

#### **Expert Content**

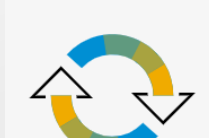

#### Custom code adaptation for SAP S/4HANA

All processes, recommendations, and tools for handling your custom code for the transition to SAP S/4HANA and during the upgrades within the SAP S/4HANA product family.

Challenge for your custom code Make custom code ready for SAP S/4HANA Adaptation for SAP S/4HANA **Adaptation for SAP HANA** Analysis with Custom Code Migration app Semi-automatic adaptation with Ouick Fixes in ADT in Eclipse Backup unused code with gCTS FAO

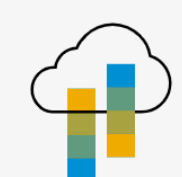

#### Custom code analysis for SAP BTP

Custom code analysis options for SAP S/4HANA and cloud using SAP Business Technology Platform

Analysis options Analysis for SAP S/4HANA Analysis for SAP BTP Move custom code to SAP BTP ABAP Environment Semi-automatic adaptation for SAP BTP ABAP Environment

# **Thank you!**

**Olga Dolinskaja** ABAP Platform Product Management, SAP SE [olga.dolinskaja@sap.com](mailto:Olga.dolinskaja@sap.com)

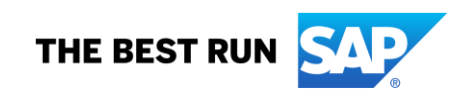

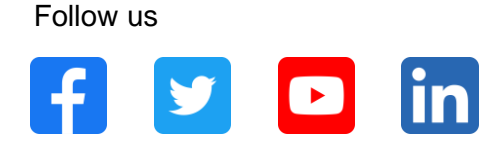

#### **[www.sap.com/contactsap](https://www.sap.com/registration/contact.html)**

© 2021 SAP SE or an SAP affiliate company. All rights reserved.

No part of this publication may be reproduced or transmitted in any form or for any purpose without the express permission of SAP SE or an SAP affiliate company.

The information contained herein may be changed without prior notice. Some software products marketed by SAP SE and its distributors contain proprietary software components of other software vendors. National product specifications may vary.

These materials are provided by SAP SE or an SAP affiliate company for informational purposes only, without representation or warranty of any kind, and SAP or its affiliated companies shall not be liable for errors or omissions with respect to the materials. The only warranties for SAP or SAP affiliate company products and services are those that are set forth in the express warranty statements accompanying such products and services, if any. Nothing herein should be construed as constituting an additional warranty.

In particular, SAP SE or its affiliated companies have no obligation to pursue any course of business outlined in this document or any related presentation, or to develop or release any functionality mentioned therein. This document, or any related presentation, and SAP SE's or its affiliated companies' strategy and possible future developments, products, and/or platforms, directions, and functionality are all subject to change and may be changed by SAP SE or its affiliated companies at any time for any reason without notice. The information in this document is not a commitment, promise, or legal obligation to deliver any material, code, or functionality. All forward-looking statements are subject to various risks and uncertainties that could cause actual results to differ materially from expectations. Readers are cautioned not to place undue reliance on these forward-looking statements, and they should not be relied upon in making purchasing decisions.

SAP and other SAP products and services mentioned herein as well as their respective logos are trademarks or registered trademarks of SAP SE (or an SAP affiliate company) in Germany and other countries. All other product and service names mentioned are the trademarks of their respective companies.

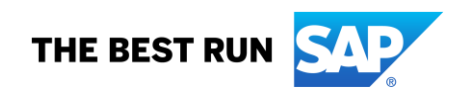

See [www.sap.com/trademark](http://www.sap.com/trademark) for additional trademark information and notices.

# **Title Goes Here and Here and Here**

June 22, 2022 Olga Dolinskaja, SAP

Public

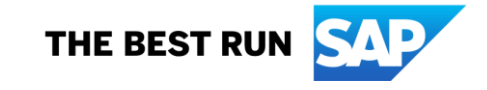

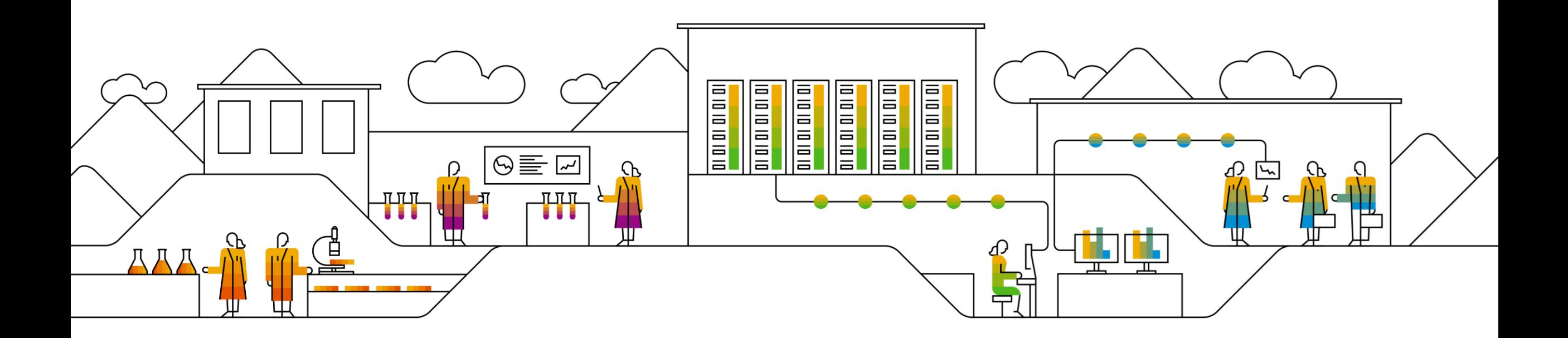

## **Title Goes Here and Here and Here**

Olga Dolinskaja, SAP June 22, 2022

Public

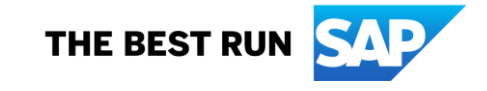

# **Title Goes Here and Here and Here**

June 22, 2022 Olga Dolinskaja, SAP

Public

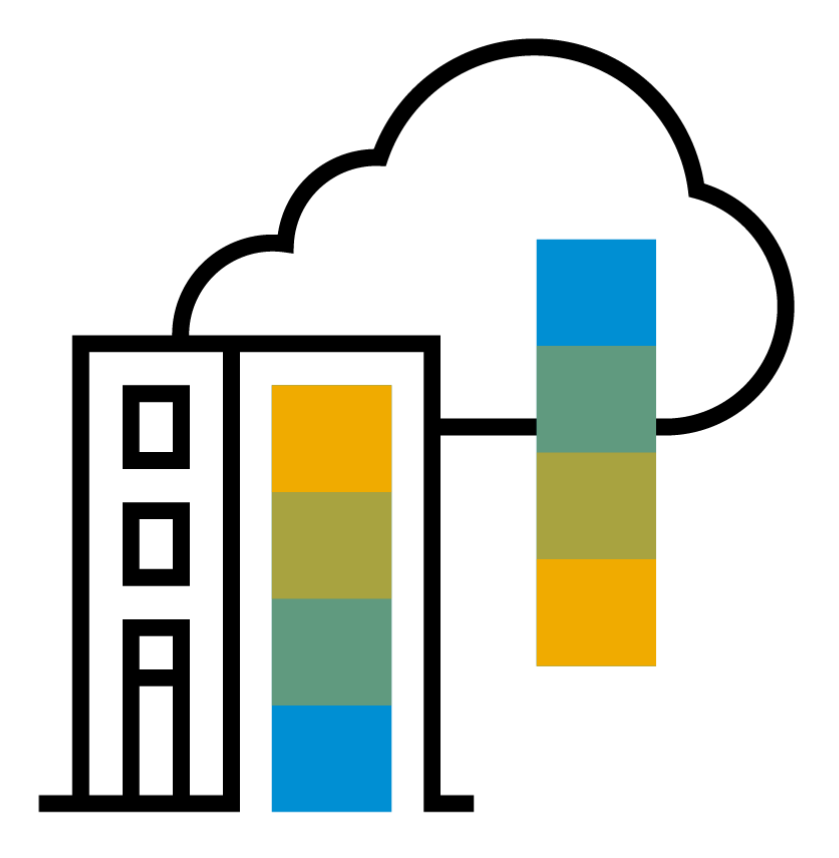

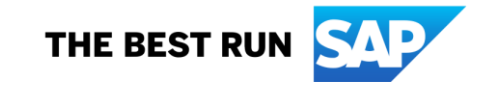

## **Agenda**

Agenda item/divider headline

■ Details

Agenda item/divider headline

■ Details

Agenda item/divider headline

■ Details

Agenda item/divider headline

■ Details

**Insert page title (sentence case)**

# **Thank you.**

Contact information:

Olga Dolinskaja olga.dolinskaja@sap.com

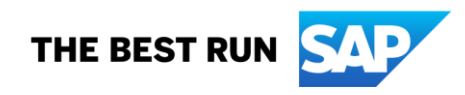